Electronic Statewide Election Reporting System (eSERS) Nontana Secretary of State

TO JOIN THE AUDIO CONFERENCE: US TOLL FREE: 1-855-797-9485 ACCESS CODE: 667 106 020

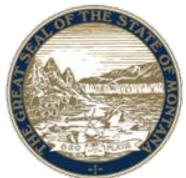

GUIDE TO ENTERING ELECTION RESULTS AND COMPLETING CANVASS REPORT OCTOBER, 2016

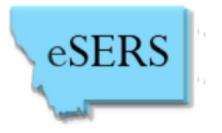

## **Included in this training**

- 1. Overview of eSERS
- 2. Login Instructions
- 3. Results Entry
- 4. Entering Write-in Results
- 5. Finalizing Results on Election Night
- 6. Entering Provisional/Other Results
- 7. Canvass Report
- 8. Recount Canvass Report
- 9. Public Results Site
- **10. Potential Recount Calculations**

### **Reporting Results**

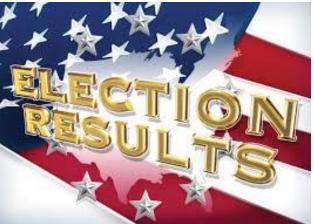

All of the planning and training c night when results are reported to the waiting candidates, public and media. Timely and accurate results reporting is critical to instill confidence in the election process in the public. Results entered by each county into eSERS on election night, are published live so that the public can see statewide and county results as they come in. The Election is not over until results have been *zz* counted/tabulated and reported – we are ALL tired on election night, but PLEASE DON'T GO HOME WITHOUT COMPLETING YOUR RESULTS REPORTING! ZZZ2:

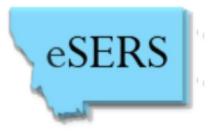

# Overview

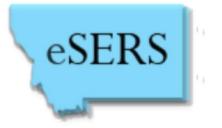

## **Overview of eSERS**

- eSERS stands for "Electronic Statewide Election Reporting System".
- It is the system that collects all election results from each county, and reports those results to the public. Media outlets use eSERS to track results as they come in.
- eSERS also generates the official canvass reports for the county canvass, and for the state canvass.

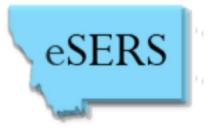

## **Overview of eSERS**

- Each county manually enters their precinct level results into eSERS on election night or
- If the county uses ERM, the county uploads results from ERM into eSERS.
- The SOS has an election night results coordinator assigned to each county to assist with getting results into eSERS.
  - Contact information for the eSERS coordinator will be provided to each county.

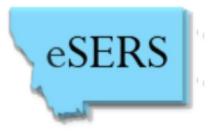

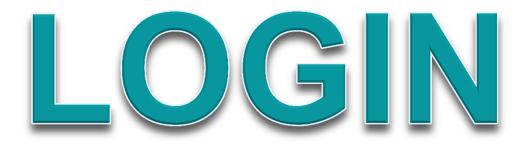

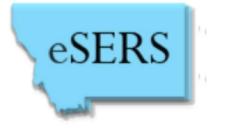

Logging into eSERS

\*Note – the login process and web address for eSERS has changed

Click on the eSERS logo that is on your computer desktop <u>or</u>, type the following URL into your Internet browser: <u>mtcountyresults.gov</u>

Select "Login using ePass Montana"

| ← → @ http://mteserstest.usgovcloudapp.net/Login.aspx | P → C @ Secretary of State - Login × |
|-------------------------------------------------------|--------------------------------------|
| esers MONTANA electron                                | c statew. reporting system           |
|                                                       | Change                               |
| ePass Montana Login using ePass Montana               |                                      |
|                                                       | updated: 04/06/2016                  |

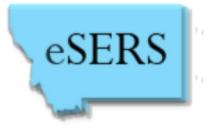

### Logging into eSERS

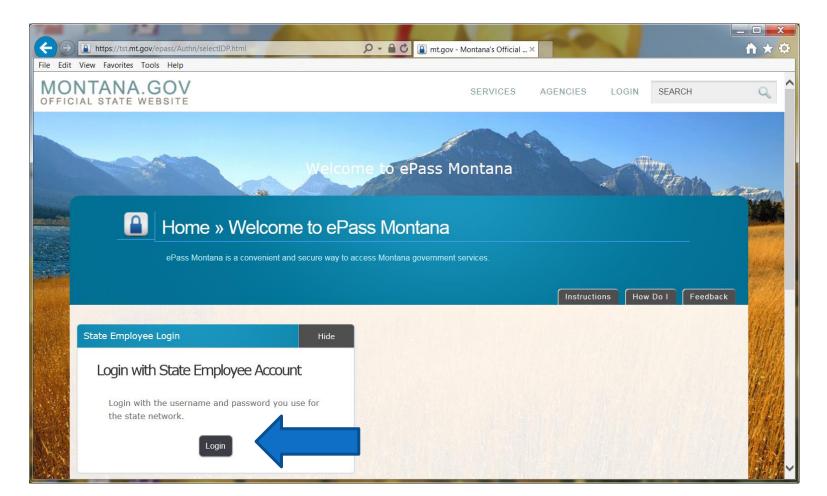

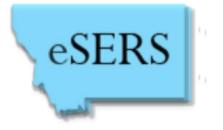

## Enter your C# for the user name, and the password you use for Citrix/ePass

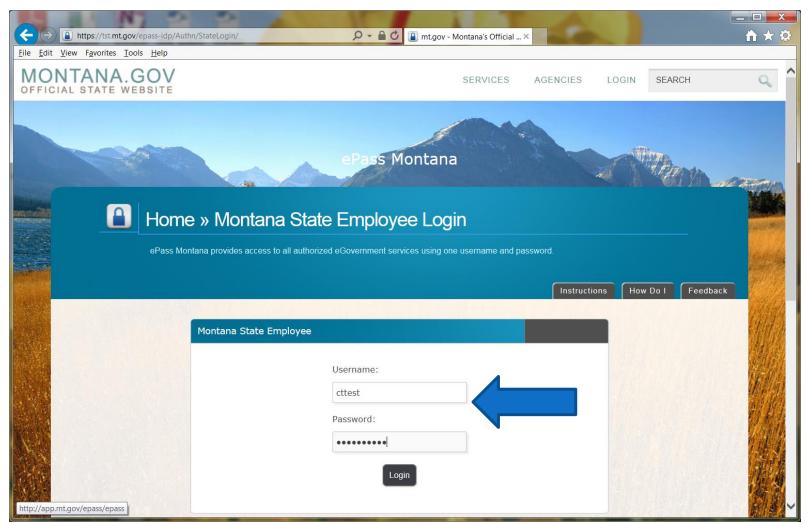

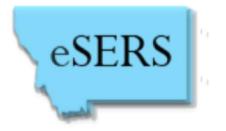

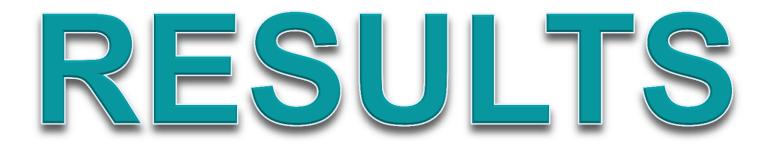

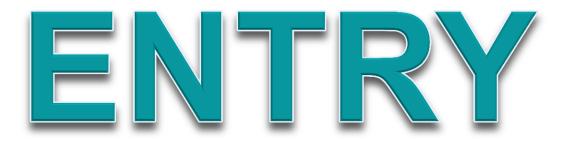

## eSERS

#### **Results Entry**

| eSERS MONTANA electronic statewide election reporting system |           |            |           |           |           |           |  |
|--------------------------------------------------------------|-----------|------------|-----------|-----------|-----------|-----------|--|
| Return                                                       | s Pos     | st Electio | n Otl     | her Links | Log       | out       |  |
| IOME<br>Cal                                                  | lenda     |            | pril 201  | 6         |           | 2         |  |
| -<br>Su                                                      | Мо        | Tu         | We        | Th        | Fr        | Sa        |  |
| <u>27</u>                                                    | <u>28</u> | <u>29</u>  | <u>30</u> | <u>31</u> | <u>1</u>  | <u>2</u>  |  |
| <u>3</u>                                                     | <u>4</u>  | <u>5</u>   | <u>6</u>  | <u>7</u>  | <u>8</u>  | <u>9</u>  |  |
| <u>10</u>                                                    | <u>11</u> | <u>12</u>  | <u>13</u> | <u>14</u> | <u>15</u> | <u>16</u> |  |
| <u>17</u>                                                    | <u>18</u> | <u>19</u>  | <u>20</u> | <u>21</u> | <u>22</u> | <u>23</u> |  |
| <u>24</u>                                                    | <u>25</u> | <u>26</u>  | <u>27</u> | <u>28</u> | <u>29</u> | <u>30</u> |  |
| <u>1</u>                                                     | 2         | <u>3</u>   | 4         | 5         | <u>6</u>  | Z         |  |
|                                                              |           |            |           |           |           |           |  |

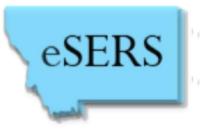

### **Results Entry**

| e           | eSERS MONTANA electronic statewide election reporting system |             |           |           |           |           |                                     |  |
|-------------|--------------------------------------------------------------|-------------|-----------|-----------|-----------|-----------|-------------------------------------|--|
| Returns     | s Pos                                                        | st Election | n Otł     | her Lin s | Logo      | out       | County: Lewis & Clark               |  |
|             | intain Re                                                    | eturns      |           |           |           |           | General Election - 11/8/2016 Change |  |
| HOME        |                                                              |             |           |           |           |           |                                     |  |
| Cal         | enda                                                         | r           |           |           |           |           | Tasks                               |  |
| <u>&lt;</u> |                                                              | A           | pril 201  | .6        |           | ≥         |                                     |  |
| Su          | Мо                                                           | Ти          | We        | Th        | Fr        | Sa        |                                     |  |
| 27          | <u>28</u>                                                    | <u>29</u>   | <u>30</u> | <u>31</u> | <u>1</u>  | 2         |                                     |  |
| <u>3</u>    | <u>4</u>                                                     | <u>5</u>    | <u>6</u>  | <u>Z</u>  | <u>8</u>  | 9         | Statute                             |  |
| <u>10</u>   | <u>11</u>                                                    | <u>12</u>   | <u>13</u> | <u>14</u> | <u>15</u> | <u>16</u> | No records to display.              |  |
| <u>17</u>   | <u>18</u>                                                    | <u>19</u>   | <u>20</u> | <u>21</u> | <u>22</u> | <u>23</u> |                                     |  |
| <u>24</u>   | <u>25</u>                                                    | <u>26</u>   | <u>27</u> | <u>28</u> | <u>29</u> | <u>30</u> |                                     |  |
| <u>1</u>    | 2                                                            | <u>3</u>    | <u>4</u>  | <u>5</u>  | <u>6</u>  | Z         |                                     |  |

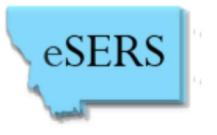

#### **Results Entry**

| Returns Post Election Other Links Logout |                                           | County: Lewis & Clark              |
|------------------------------------------|-------------------------------------------|------------------------------------|
|                                          |                                           | Primary Election - 6/7/2016 Change |
| ECTION NIGHT RETURNS                     | County Election Night Returns Entry Pages |                                    |
| Last Updated                             | Complete                                  | Voters                             |
| <u>.101</u>                              |                                           | 1323                               |
| <u>CT 02</u>                             |                                           | 1329                               |
| <u>CT 03</u>                             |                                           | 1267                               |
| <u>CT 04</u>                             |                                           | 1143                               |
| <u>CT 05</u>                             |                                           | 1329                               |
| <u>CT 06</u>                             |                                           | 1504                               |
| <u>CT 07</u>                             |                                           | 1336                               |
| <u>108</u>                               |                                           | 1682                               |
| <u>1 09</u>                              |                                           | 1611                               |
| <u>CT 10</u>                             |                                           | 1746                               |
| <u>2111</u>                              |                                           | 1548                               |
| <u>IT 12</u>                             |                                           | 943                                |
| <u>CT 13</u>                             |                                           | 2111                               |
| <u>CT 14</u>                             |                                           | 1413                               |
| <u>CT 15</u>                             |                                           | 1198                               |
| <u>CT 16</u>                             |                                           | 603                                |
| PCT 16A                                  |                                           | 197                                |
| PCT 16B                                  |                                           | 719                                |

A list of your precincts appears at the top of the page.

Voter registration numbers for each precinct are updated on election day

#### **Results Entry**

← → C ① www.mtcountyresults.gov/county/adminMainReturns.aspx

|        | Done                                   | Click here to upload ERM files. Cancel |       |                                                  |       |  |
|--------|----------------------------------------|----------------------------------------|-------|--------------------------------------------------|-------|--|
|        |                                        | Area                                   | Party | Candidate/Question                               | Votes |  |
| ~      | RaceName: PRESIDENT AND VICE PRESIDENT |                                        |       |                                                  |       |  |
|        |                                        | MT                                     | DEM   | HILLARY CLINTON AND TIM KAINE                    | 0     |  |
|        |                                        | MT                                     | ADP   | "ROCKY" ROQUE DE LA FUENTE AND MICHAEL STEINBERG | 0     |  |
|        |                                        | MT                                     | LIB   | GARY JOHNSON AND BILL WELD                       | 0     |  |
|        |                                        | MT                                     | GRN   | JILL STEIN AND AJAMU BARAKA                      | 0     |  |
|        |                                        | MT                                     | REP   | DONALD J. TRUMP AND MICHAEL R. PENCE             | 0     |  |
|        |                                        | MT                                     |       | write-in                                         | 0     |  |
| $\sim$ | RaceName: UNITED STATES REPRESENTATIVE |                                        |       |                                                  |       |  |
|        |                                        | CONG                                   | LIB   | RICK BRECKENRIDGE                                | 0     |  |
|        |                                        | CONG                                   | DEM   | DENISE JUNEAU                                    | 0     |  |
|        |                                        | CONG                                   | REP   | RYAN ZINKE                                       | 0     |  |
|        |                                        | CONG                                   |       | write-in                                         | 0     |  |
| $\sim$ | RaceName: GOVERNOR & LT. GOVERNOR      |                                        |       |                                                  |       |  |
|        |                                        | MT                                     | DEM   | STEVE BULLOCK AND MIKE COONEY                    | 0     |  |
|        |                                        | MT                                     | LIB   | TED DUNLAP AND RON VANDEVENDER                   | 0     |  |
|        |                                        | MT                                     | REP   | GREG GIANFORTE AND LESLEY ROBINSON               | 0     |  |
|        |                                        | MT                                     |       | write-in                                         | 0     |  |
| $\sim$ | RaceName: SECRETARY OF STATE           |                                        |       |                                                  |       |  |
|        |                                        | MT                                     | DEM   | MONICA J. LINDEEN                                | 0     |  |
|        |                                        | MT                                     | LIB   | ROGER ROOTS                                      | 0     |  |
|        |                                        | MT                                     | REP   | COREY STAPLETON                                  | 0     |  |
|        |                                        | MT                                     |       | write-in                                         | 0     |  |
| $\sim$ | RaceName: ATTORNEY GENERAL             |                                        |       |                                                  |       |  |
|        |                                        | MT                                     | REP   | TIM FOX                                          | 0     |  |
|        |                                        | MT                                     | DEM   | LARRY JENT                                       | 0     |  |
|        |                                        | MT                                     |       | write-in                                         | 0     |  |

Scroll down the page to get a list of races/ candidates /issues

**eSERS** 

☆ 🖸 🔅

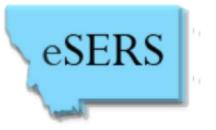

#### **Results Entry**

| esers MONTA                              | VA electronic statewide election reporting system |                                    |
|------------------------------------------|---------------------------------------------------|------------------------------------|
| IVIOINI AI                               |                                                   |                                    |
|                                          | NZ X                                              |                                    |
|                                          |                                                   |                                    |
| Returns Post Election Other Links Logout |                                                   | County: Lewis & Clark              |
|                                          |                                                   | Primary Election - 6/7/2016 Change |
| LECTION NIGHT RETURNS                    | County Election Night Returns Entry Pages         |                                    |
| Last Updated                             | County Election hight ketuins Endy Pages          | Voters                             |
| PCT 01                                   |                                                   | 1323                               |
| PCT 02                                   |                                                   | 1329                               |
| PCT 03                                   |                                                   | 1267                               |
| PCT 04                                   |                                                   | 1143                               |
| PCT 05                                   |                                                   | 1329                               |
| PCT 06                                   |                                                   | 1504                               |
| PCT 07                                   |                                                   | 1336                               |
| PCT 08                                   |                                                   | 1682                               |
| PCT 09                                   |                                                   | 1611                               |
| PCT 10                                   |                                                   | 1746                               |
| PCT 11                                   |                                                   | 1548                               |
| PCT 12                                   |                                                   | 943                                |
| PCT 13                                   |                                                   | 2111                               |
| PCT 14                                   |                                                   | 1413                               |
| PCT 15                                   |                                                   | 1198                               |
| <u>PCT 16</u>                            |                                                   | 603                                |
| <u>PCT 16A</u>                           |                                                   | 197                                |
| PCT 16B                                  |                                                   | 719                                |

Select the first precinct that you receive returns for.

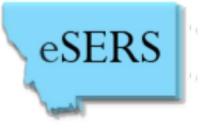

#### **Results Entry**

#### ELECTION NIGHT RETURNS ENTRY

|        | Precinct Name: PREC 10                 |      |       |                                                        |   |                   |
|--------|----------------------------------------|------|-------|--------------------------------------------------------|---|-------------------|
|        |                                        | Area | Party | Candidate/Question                                     |   |                   |
| $\sim$ | RaceName: PRESIDENT AND VICE PRESIDENT |      |       |                                                        |   |                   |
|        |                                        | MT   | DEM   | HILLARY CLINTON AND<br>TIM KAINE                       | 0 | Regin             |
|        |                                        | MT   | ADP   | "ROCKY" ROQUE DE LA<br>FUENTE AND MICHAEL<br>STEINBERG | 0 | Begin<br>entering |
|        |                                        | MT   | LIB   | GARY JOHNSON AND<br>BILL WELD                          | 0 |                   |
|        |                                        | MT   | GRN   | JILL STEIN AND AJAMU<br>BARAKA                         | 0 | results for       |
|        |                                        | MT   | REP   | DONALD J. TRUMP AND<br>MICHAEL R. PENCE                | 0 | each              |
|        |                                        | MT   |       | write-in                                               | 0 |                   |
| ~      | RaceName: UNITED STATES REPRESENTATIVE |      |       |                                                        |   | candidate         |
|        |                                        | CONG | LIB   | RICK BRECKENRIDGE                                      | 0 |                   |
|        |                                        | CONG | DEM   | DENISE JUNEAU                                          | 0 | in the            |
|        |                                        | CONG | REP   | RYAN ZINKE                                             | 0 | vallavu           |
|        |                                        | CONG |       | write-in                                               | 0 | yellow            |
| ~      | RaceName: GOVERNOR & LT. GOVERNOR      |      |       |                                                        |   |                   |
|        |                                        | MT   | DEM   | STEVE BULLOCK AND<br>MIKE COONEY                       | 0 | data entry        |
|        |                                        | MT   | LIB   | TED DUNLAP AND RON<br>VANDEVENDER                      | 0 | boxes.            |
|        |                                        | MT   | REP   | GREG GIANFORTE AND<br>LESLEY ROBINSON                  | 0 |                   |
|        |                                        | MT   |       | write-in                                               | 0 |                   |

440 registered voters.

General Election - 11/8/2016 Change

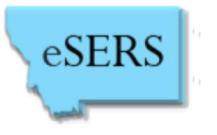

#### **Results Entry**

If you are entering absentee results first, and entering poll results later, the results from the polls must be added to the votes already entered. Example:

| Precinct Name: PREC 10                 |      |       |                                                        |     |
|----------------------------------------|------|-------|--------------------------------------------------------|-----|
|                                        | Area | Party | Candidate/Question                                     | N   |
| RaceName: PRESIDENT AND VICE PRESIDENT |      |       |                                                        |     |
|                                        | MT   | DEM   | HILLARY CLINTON<br>AND TIM KAINE                       | 100 |
|                                        | MT   | ADP   | "ROCKY" ROQUE DE<br>LA FUENTE AND<br>MICHAEL STEINBERG | 0   |
|                                        | MT   | LIB   | GARY JOHNSON AND<br>BILL WELD                          | 0   |
|                                        | MT   | GRN   | JILL STEIN AND<br>AJAMU BARAKA                         | 0   |
|                                        | MT   | REP   | DONALD J. TRUMP<br>AND MICHAEL R.<br>PENCE             | 0   |
|                                        | MT   |       | write-in                                               | 0   |

Candidate Hillary Clinton has 100 absentee votes previously entered for this precinct. After votes at the polls are counted, she has 400 more votes. You should remove the 100 votes and enter 500 votes.

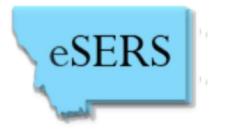

# WRITE-IN RESULTS ENTRY

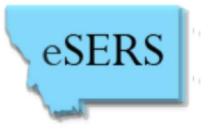

#### **Enter Write-in Results**

#### ELECTION NIGHT RETURNS ENTRY

General Election - 11/8/2016 Change

440 registered voters.

Precinct Name: PREC 10

|   | Precinct Name: PREC 10                 |      |       |                                                          |
|---|----------------------------------------|------|-------|----------------------------------------------------------|
|   |                                        | Area | Party | Candidate/Question                                       |
| ~ | RaceName: PRESIDENT AND VICE PRESIDENT |      |       |                                                          |
|   |                                        | MT   | DEM   | HILLARY CLINTON AND<br>TIM KAINE                         |
|   |                                        | MT   | ADP   | "ROCKY" ROQUE DE LA<br>FUENTE AND MICHAEL 0<br>STEINBERG |
|   |                                        | MT   | LIB   | GARY JOHNSON AND<br>BILL WELD                            |
|   |                                        | MT   | GRN   | JILL STEIN AND AJAMU<br>BARAKA                           |
|   |                                        | MT   | REP   | DONALD J. TRUMP AND<br>MICHAEL R. PENCE                  |
|   |                                        | MT   |       | 0                                                        |
| ~ | RaceName: UNITED STATES REPRESENTATIVE |      |       |                                                          |
|   |                                        | CONG | LIB   | RICK BRECKENRIDGE 0                                      |
|   |                                        | CONG | DEM   | DENISE JUNEAU 0                                          |
|   |                                        | CONG | REP   | RYAN ZINKE 0                                             |
|   |                                        | CONG |       | write-in 0                                               |
| ~ | RaceName: GOVERNOR & LT. GOVERNOR      |      |       |                                                          |
|   |                                        | MT   | DEM   | STEVE BULLOCK AND<br>MIKE COONEY                         |
|   |                                        | MT   | LIB   | TED DUNLAP AND RON<br>VANDEVENDER                        |
|   |                                        | MT   | REP   | GREG GIANFORTE AND<br>LESLEY ROBINSON                    |
|   |                                        | MT   |       | write-in 0                                               |

Enter the total write-in votes from your tabulator tape/report or from your precinct returns report; go down to the bottom, and hit "submit".

#### **Enter Write-in Results Detail**

#### ELECTION NIGHT RETURNS ENTRY

440 registered voters.

General Election - 11/8/2016 Change

Precinct Name: PREC 10

|        | Precinct Name: PREC 10                 |      |       |                                                          |
|--------|----------------------------------------|------|-------|----------------------------------------------------------|
|        |                                        | Area | Party | Candidate/Question                                       |
| ~      | RaceName: PRESIDENT AND VICE PRESIDENT |      |       |                                                          |
|        |                                        | MT   | DEM   | HILLARY CLINTON AND<br>TIM KAINE                         |
|        |                                        | MT   | ADP   | "ROCKY" ROQUE DE LA<br>FUENTE AND MICHAEL 0<br>STEINBERG |
|        |                                        | MT   | LIB   | GARY JOHNSON AND<br>BILL WELD                            |
|        |                                        | MT   | GRN   | JILL STEIN AND AJAMU<br>BARAKA                           |
|        |                                        | MT   | REP   | DONALD J. TRUMP AND<br>MICHAEL R. PT CE                  |
|        |                                        | MT   |       | write-in                                                 |
| $\sim$ | RaceName: UNITED STATES REPRESENTATIVE |      |       |                                                          |
|        |                                        | CONG | LIB   | RICK BRECKENRIDGE 0                                      |
|        |                                        | CONG | DEM   | DENISE JUNEAU 0                                          |
|        |                                        | CONG | REP   | RYAN ZINKE 0                                             |
|        |                                        | CONG |       | write-in 0                                               |
| $\sim$ | RaceName: GOVERNOR & LT. GOVERNOR      |      |       |                                                          |
|        |                                        | MT   | DEM   | STEVE BULLOCK AND<br>MIKE COONEY                         |
|        |                                        | MT   | LIB   | TED DUNLAP AND RON<br>VANDEVENDER                        |
|        |                                        | MT   | REP   | GREG GIANFORTE AND<br>LESLEY ROBINSON                    |
|        |                                        | MT   |       | write-in 0                                               |

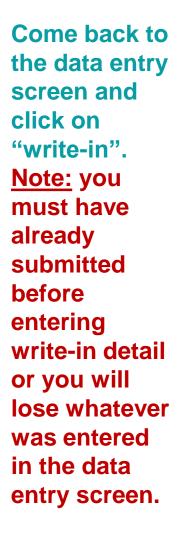

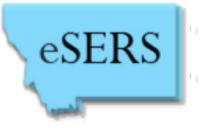

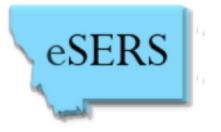

#### **Enter Write-in Results Detail**

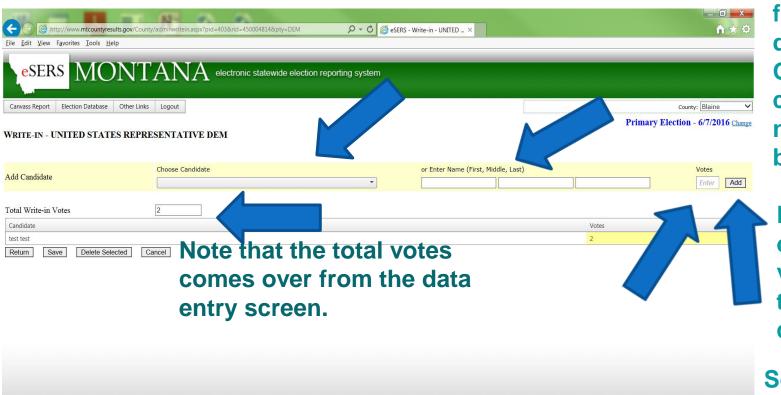

Choose the write-in candidate from the drop-down OR type the candidate name in box.

Enter the # of write-in votes for that candidate

Select "Add"

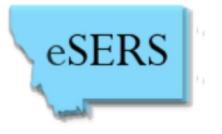

### **Enter Write-in Results Detail**

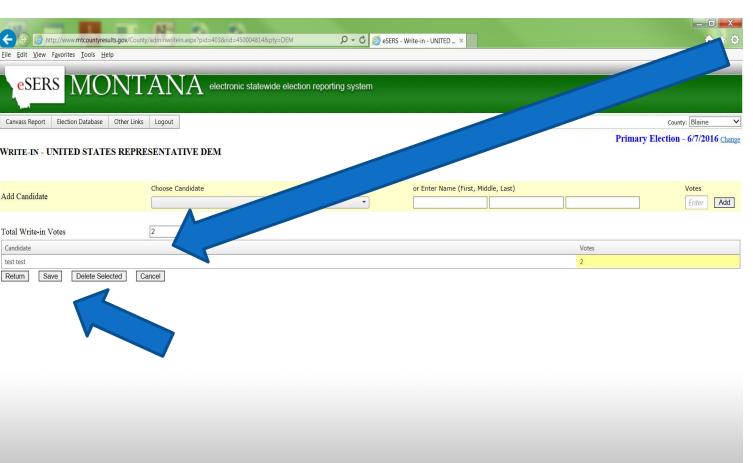

Write-in names entered will appear here. Once write-ins for the office are complete, select "Save" and "Return" to return to the results entry screen.

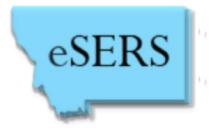

# FINALIZING RESULTS

#### **Finalizing Results**

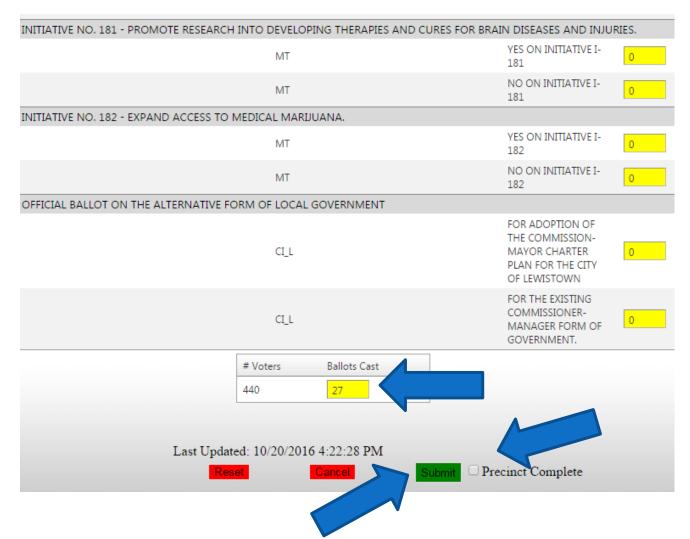

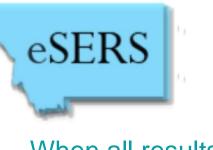

When all results for the precinct are entered, type in the number of ballots cast for the precinct, check Precinct Complete, and hit Submit. **The Precinct** Complete checkbox is a critical component of results reporting, and must be checked for each precinct!

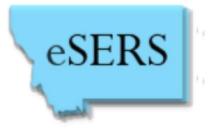

#### **Finalizing Results**

| eSERS                 | MONTANA               | electronic statewide election reporting system |
|-----------------------|-----------------------|------------------------------------------------|
| Returns Post Election | on Other Links Logout | County: Lewis 8                                |
|                       |                       | Primary Election - 6/7/2016                    |

#### **ELECTION NIGHT RETURNS**

County Election Night Returns Entry Pages

|        | Last Updated | Complete | Voters |   |
|--------|--------------|----------|--------|---|
| PCT 01 |              |          |        |   |
| PCT 02 |              |          |        | ( |
| PCT 03 |              |          |        | ١ |
| PCT 04 |              |          |        |   |
| PCT 05 |              |          |        |   |
| PCT 06 |              |          |        |   |
| PCT 07 |              |          |        |   |
| PCT 08 |              |          |        | e |
| PCT 09 |              |          |        |   |
| PCT 10 |              |          |        |   |
| PCT 11 |              |          |        |   |
| PCT 12 |              |          |        |   |

Repeat the process for each precinct, checking Precinct Complete when you complete results entry for a precinct.

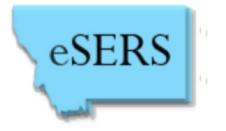

### **Before you go home for the night:**

- ✓ Have you checked "Precinct Complete" for each Precinct?
- ✓ Is your "Ballots Cast" number correct for each Precinct?
  - Compare carefully to your tabulator tape/report or to your results report from each precinct
  - ✓ Ballots Cast cannot be more than the number of voters

✓ Have you checked in with your SOS Results Coordinator?

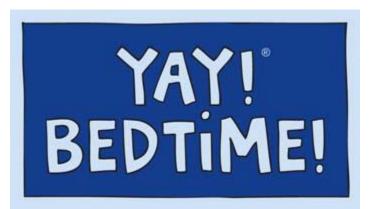

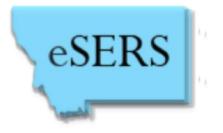

## ENTERING PROVISIONAL/ OTHER VOTES

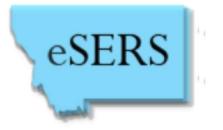

## BUT WAIT.....

Your work's not done! Provisional ballots not resolved on election day, plus certain eballots and FWABS, must be counted after 3 p.m. the Monday after election day. Results from counting of these ballots must be entered into eSERS.

- Remember that results are cumulative, so you must add the results to the results already entered into eSERS
- Refer to slides #11-14 on how to enter updated results
- Remember to also update "ballots cast"

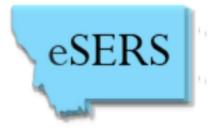

# CANVASS REPORT

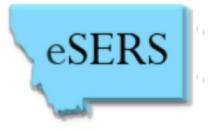

#### **Canvass Report**

|           |                 |           | -               | -                       | -         |           |
|-----------|-----------------|-----------|-----------------|-------------------------|-----------|-----------|
|           | it <u>V</u> iew |           | iteserstes      |                         | -         | net/Defa  |
| Tue Eo    | nt <u>v</u> iew | ravon     | nes <u>1</u> 00 | Jis <u>n</u> ei         |           |           |
| e         | SEF             | RS        | $\mathbf{N}$    | $\left[ \bigcap\right]$ | N         | Γ         |
| 6         |                 |           | TAT             |                         | ТИ        | 11        |
| Canvas    | ss Report       | Elec      | tion Data       | abase                   | Other L   | nks       |
|           | ounty Can       |           |                 |                         |           | nks       |
|           | ounty Can       |           |                 | i .                     |           |           |
|           | ounty Reco      |           | rtificate       |                         | -         |           |
| Sta       | ate Canva       | SS        |                 |                         |           | -         |
| ≤         |                 | N         | May 201         | 6                       |           | ≥         |
| Su        | Мо              | Tu        | We              | Th                      | Fr        | Sa        |
| <u>24</u> | <u>25</u>       | 26        | 27              | <u>28</u>               | <u>29</u> | <u>30</u> |
| 1         | 2               | <u>3</u>  | 4               | <u>5</u>                | <u>6</u>  | Z         |
| <u>8</u>  | 9               | <u>10</u> | <u>11</u>       | 12                      | 13        | <u>14</u> |
| <u>15</u> | <u>16</u>       | <u>17</u> | <u>18</u>       | <u>19</u>               | 20        | <u>21</u> |
| 22        | <u>23</u>       | 24        | 25              | 26                      | 27        | <u>28</u> |
| <u>29</u> | <u>30</u>       | <u>31</u> | 1               | 2                       | 3         | 4         |
|           |                 |           |                 |                         |           |           |
|           |                 |           |                 |                         |           |           |
|           |                 |           |                 |                         |           |           |
|           |                 |           |                 |                         |           |           |
|           |                 |           |                 |                         |           |           |
|           |                 | _         | _               | _                       |           |           |

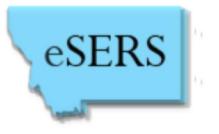

#### **Canvass Report**

|                                                                                                    | http://mteserstest.usgovcloudapp.net/i | enorts/ReportViewer aspy?rotid    |                         | asceps                                        | 44.2.201 O Circo W A   |                    | . □ ×<br>☆ ☆ |
|----------------------------------------------------------------------------------------------------|----------------------------------------|-----------------------------------|-------------------------|-----------------------------------------------|------------------------|--------------------|--------------|
| /                                                                                                    | /iew Favorites Iools Help              | epondy nepont new endopy. I pita  |                         |                                               | 44.5.201 Sco W Al      | political          |              |
|                                                                                                    |                                        |                                   |                         |                                               |                        |                    |              |
| 00                                                                                                    | 1 of 4 > Export                        | to the selected format 🗸 Expo     | nt 🈘 🕮 📕                |                                               |                        |                    |              |
| A COLORED TO A COLORED TO A COL |                                        | OUNTY ABSTRACT<br>A PRIMARY ELECT | ION                     |                                               |                        |                    | ^            |
|                                                                                                    |                                        |                                   | Number of<br>Registered | Votes                                         |                        |                    |              |
| Distric                                                                                                    | ct I                                   | Precinct                          | Voters                  | Cast                                          |                        |                    |              |
| HD30                                                                                                    |                                        |                                   |                         |                                               |                        |                    |              |
|                                                                                                    | PRECINCT 1                             |                                   | 128                     |                                               |                        |                    |              |
|                                                                                                    | PRECINCT 2<br>PRECINCT 3               |                                   | 170<br>548              |                                               |                        |                    |              |
|                                                                                                    | PRECINCT 4                             |                                   | 542                     | <u>                                      </u> |                        |                    |              |
|                                                                                                    |                                        |                                   | Subtotal 1388           |                                               |                        |                    |              |
|                                                                                                    | Total                                  |                                   | 1388                    |                                               |                        |                    |              |
|                                                                                                    |                                        | PRESIDENT                         |                         |                                               |                        |                    |              |
| District                                                                                                    |                                        | ZNOPREFERENCE<br>DEM              | ZZZZZZZZ<br>DEM         | BERNIE SANDERS<br>DEM                         | HILLARY CLINTON<br>DEM |                    |              |
|                                                                                                    | PRECINCT 1                             | 0                                 | 0                       | 0                                             | 0                      |                    |              |
|                                                                                                    | PRECINCT 2                             | 0                                 | 0                       | 0                                             | 0                      |                    |              |
|                                                                                                    | PRECINCT 3                             | 0                                 | 0                       | 0                                             | 0                      |                    |              |
|                                                                                                    | PRECINCT 4                             | 0                                 | 0                       | 0                                             | 0                      |                    |              |
|                                                                                                    |                                        | PRESIDENT                         |                         |                                               |                        |                    |              |
| District                                                                                                    | Precinct                               | ZNOPREFERENCE<br>REP              | ZZZZZZZZ<br>REP         | DONALD TRUMP<br>REP                           | JEB BUSH<br>REP        | JOHN KASICH<br>REP |              |
|                                                                                                    | PRECINCT 1                             | 0                                 | 0                       | 0                                             | 0                      | 0                  |              |
|                                                                                                    | PRECINCT 2                             | 0                                 | 0                       | 0                                             | 0                      | 0                  |              |
|                                                                                                    | PRECINCT 3                             | 0                                 | 0                       | 0                                             | 0                      | 0                  |              |
|                                                                                                    | PRECINCT 4                             | 0                                 | 0                       | 0                                             | 0                      | 0                  |              |
|                                                                                                    |                                        | UNITED STATES REPRESENT           | TATIVE                  |                                               |                        |                    |              |
| District                                                                                                    | Precinct                               | zzzzzzz<br>DEM                    | DENISE JUNEAU<br>DEM    |                                               |                        |                    | ~            |

A report will generate with results entered into eSERS. Check this report carefully before your canvass to make sure that any updates to results have been entered into eSERS and are reflected in this report.

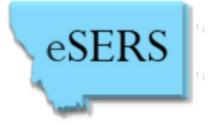

#### **Canvass Report**

| 🔄 🕘 🖉 http://mteserstest.usgovcloudapp.net/reports/ReportViewer.aspx?rptid=ReportCour 🔎 🗸 👌 eSERS 🦉 mtes × 🞐 44.3.201 🔮 Cisco W 🗟 About th |                                                   |                               |                         |                       |                        |                    |  |  |
|----------------------------------------------------------------------------------------------------|---------------------------------------------------|-------------------------------|-------------------------|-----------------------|------------------------|--------------------|--|--|
| e <u>E</u> dit <u>V</u>                                                                                                    | lew F <u>a</u> vorites <u>T</u> ools <u>H</u> elp |                               |                         |                       |                        |                    |  |  |
| 00                                                                                                    | K K 1 of 4 > > Export                             | t to the selected format 💙 Ex | port 😘 🗟 昌              |                       |                        |                    |  |  |
| A COLORADO                                                                                                    | JUDITH BASIN CO                                   | OUNTY ABSTRACT                | TION                    |                       |                        | ^                  |  |  |
|                                                                                                    |                                                   |                               | Number of<br>Registered | Votes                 |                        |                    |  |  |
| Distric                                                                                                    | ct                                                | Precinct                      | Voters                  | Cast                  |                        |                    |  |  |
| HD30                                                                                                    |                                                   |                               |                         |                       |                        |                    |  |  |
|                                                                                                    | PRECINCT 1                                        |                               | 128                     |                       |                        |                    |  |  |
|                                                                                                    | PRECINCT 2                                        |                               | 170                     |                       |                        |                    |  |  |
|                                                                                                    | PRECINCT 3                                        |                               | 548                     |                       |                        |                    |  |  |
|                                                                                                    | PRECINCT 4                                        |                               | 542<br>Subtotal 1388    |                       |                        |                    |  |  |
|                                                                                                    | Total                                             |                               | 1388                    |                       |                        |                    |  |  |
|                                                                                                    |                                                   | PRESIDENT                     |                         |                       |                        |                    |  |  |
| District                                                                                                    |                                                   | ZNOPREFERENCE                 | ZZZZZZZZ<br>DEM         | BERNIE SANDERS<br>DEM | HILLARY CLINTON<br>DEM |                    |  |  |
|                                                                                                    | PRECINCT 1                                        | 0                             | 0                       | 0                     | 0                      |                    |  |  |
|                                                                                                    | PRECINCT 2                                        | 0                             | 0                       | 0                     | 0                      |                    |  |  |
|                                                                                                    | PRECINCT 3                                        | 0                             | 0                       | 0                     | 0                      |                    |  |  |
|                                                                                                    | PRECINCT 4                                        | 0                             | 0                       | 0                     | 0                      |                    |  |  |
|                                                                                                    |                                                   | PRESIDENT                     |                         |                       |                        |                    |  |  |
| District                                                                                                    |                                                   | ZNOPREFERENCE<br>REP          | zzzzzzz<br>REP          | DONALD TRUMP<br>REP   | JEB BUSH<br>REP        | JOHN KASICH<br>REP |  |  |
|                                                                                                    | PRECINCT 1                                        | 0                             | 0                       | 0                     | 0                      | 0                  |  |  |
|                                                                                                    | PRECINCT 2                                        | 0                             | 0                       | 0                     | 0                      | 0                  |  |  |
|                                                                                                    | PRECINCT 3                                        | 0                             | 0                       | 0                     | 0                      | 0                  |  |  |
|                                                                                                    | PRECINCT 4                                        | 0                             | 0                       | 0                     | 0                      | 0                  |  |  |
|                                                                                                    |                                                   | UNITED STATES REPRESE         | NTATIVE                 |                       | ·                      |                    |  |  |
| District                                                                                                    | Precinct                                          | zzzzzzz<br>DEM                | DENISE JUNEAU<br>DEM    |                       |                        |                    |  |  |

This report serves as your official canvass that is sent to the SOS after being certified by your county commissioners. Once results are certified to this office, they become the official results and cannot be changed except via a recount or a court order.

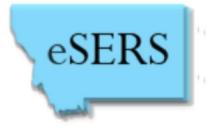

#### **Canvass Certification/Coversheet**

| County Canvass Summary       Frimary Election - 6/         County Recount Certificate       Tasks         State Canvass       Tasks         State Canvass       Tasks         1       2       26       27       28       29       30         1       2       3       4       5       6       7         1       2       3       4       5       6       7         1       2       3       4       5       6       7         1       2       3       4       5       6       7         24       25       26       27       28       29       30         1       2       3       4       5       6       7         24       25       26       27       28       10       11       12       13         15       16       17       18       19       20       21       28       26       27       28       28         20       21       1       1       2       28       4       25       26       27       28         20       31       1       2       3       4                                                                                                    | Ele Edit View Favorites Lools Help                                                                                                    |                                                                                                    |           |           | _          |           |           |           |      |
|----------------------------------------------------------------------------------------------------|----------------------------------------------------------------------------------------------------|----------------------------------------------------------------------------------------------------|-----------|-----------|------------|-----------|-----------|-----------|------|
| State Canvass       Non transform       electronic statewide election reporting system         County Canvass Summary<br>County Canvass Summary<br>County County                                                                                                    | Server       NONTANA       electronic statewide election reporting system         Carvass Report       Election Database       Other Linis       Logout       County: 2         County Carvass Summary       County Carvass Summary< |                                                                                                    |           |           |            |           |           | net/Dera  |      |
| County Canwass Summary       County Canwass Summary       Frimary Election - 6/         County Recount Certificate       Tasks         State Canwass       Tasks         24       25       26       27       28       29       30         1       2       3       4       5       6       7         8       9       10       11       12       13       14         15       15       17       18       19       20       21         22       23       24       25       26       27       28         20       31       1       2       3       4       5         22       23       24       25       26       27       28         20       31       1       2       3       4       5                                                                                                    | County Carwass Summary       County Carwass Summary       Frimary Election - 6/         County Recount Certificate       Tasks         State Carwass       Tasks         24       25       26       27       28       29       30         1       2       3       4       5       6       7         8       9       10       11       12       13       14         15       16       17       18       19       20       21         22       23       24       25       26       27       28         24       15       17       18       19       20       21         22       23       24       25       26       27       28         24       25       26       27       28       24       25       26       27       28         24       25       26       27       28       28       24       25       26       27       28         24       25       26       27       28       28       24       25       26       27       28         26       21       1       1       2       3                                                                                                    |                                                                                                    |           | -         | _          | _         | _         | ΓΑ        |      |
| County Canvass Certification         County Recount Certificate         State Canvass         State Canvass <th colspan<="" td=""><td>County Canvass Certification         County Recount Certificate         Tasks         Su       No       Tasks         Su       No       Tasks         Su       No       Tasks         Su       No       Tasks         Su       No       Tasks         Su       No       Tasks         Su       No       Tasks         Su       No       Tasks         Su       No       Su         Su       Su       Su         Su       Su         Su       Su         Su       Su         Su       Su         Su       Su         Su       Su         Su       Su         Su       Su         Su       Su</td><td>Canvas</td><td>ss Report</td><td>Elec</td><td>tion Data</td><td>abase</td><td>Other L</td><td>inks</td></th>                                                                                                    | <td>County Canvass Certification         County Recount Certificate         Tasks         Su       No       Tasks         Su       No       Tasks         Su       No       Tasks         Su       No       Tasks         Su       No       Tasks         Su       No       Tasks         Su       No       Tasks         Su       No       Tasks         Su       No       Su         Su       Su       Su         Su       Su         Su       Su         Su       Su         Su       Su         Su       Su         Su       Su         Su       Su         Su       Su         Su       Su</td> <td>Canvas</td> <td>ss Report</td> <td>Elec</td> <td>tion Data</td> <td>abase</td> <td>Other L</td> <td>inks</td>                                                                                                    | County Canvass Certification         County Recount Certificate         Tasks         Su       No       Tasks         Su       No       Tasks         Su       No       Tasks         Su       No       Tasks         Su       No       Tasks         Su       No       Tasks         Su       No       Tasks         Su       No       Tasks         Su       No       Su         Su       Su       Su         Su       Su         Su       Su         Su       Su         Su       Su         Su       Su         Su       Su         Su       Su         Su       Su         Su       Su | Canvas    | ss Report | Elec       | tion Data | abase     | Other L   | inks |
| County Recount Vertification       Vertification       Vertification <th< td=""><td>County Recount Vertification       Vertification       Vertification       Vertification         State Vertification       Vertification       Vertification       Vertification       Vertification         State Vertification       Vertification       Vertification       Vertification       Vertification       Vertification         State Vertification       Vertification       Vertification       Vertification       Vertification       Vertification         State Vertification       Vertification       Vertification       Vertification       Vertification       Vertification         State Vertification       Vertification       Vertification       Vertification       Vertification       Vertification         State Vertification       Vertification       Vertification       Vertification       Vertification       Vertification       Vertification         State Vertification       Vertification       Vertification       Vertification       Vertification       Vertification       Vertification         State Vertification       Vertification       Vertification       Vertification       Vertification       Vertification       Vertification         State Vertification       Vertification       Vertification       Vertification       Vertification       Vertification       Vertification      <t< td=""><td>Co</td><td>ounty Can</td><td>vass Sur</td><td>nmary</td><td></td><td></td><td>Λ</td></t<></td></th<> | County Recount Vertification       Vertification       Vertification       Vertification         State Vertification       Vertification       Vertification       Vertification       Vertification         State Vertification       Vertification       Vertification       Vertification       Vertification       Vertification         State Vertification       Vertification       Vertification       Vertification       Vertification       Vertification         State Vertification       Vertification       Vertification       Vertification       Vertification       Vertification         State Vertification       Vertification       Vertification       Vertification       Vertification       Vertification         State Vertification       Vertification       Vertification       Vertification       Vertification       Vertification       Vertification         State Vertification       Vertification       Vertification       Vertification       Vertification       Vertification       Vertification         State Vertification       Vertification       Vertification       Vertification       Vertification       Vertification       Vertification         State Vertification       Vertification       Vertification       Vertification       Vertification       Vertification       Vertification <t< td=""><td>Co</td><td>ounty Can</td><td>vass Sur</td><td>nmary</td><td></td><td></td><td>Λ</td></t<>                                                                                                    | Co                                                                                                    | ounty Can | vass Sur  | nmary      |           |           | Λ         |      |
| Star       Star       Star       Star       Star         Star       No       Tu       Ve       Th       Fr       Star         Au       Star       Ve       Th       Fr       Star         Au       Star       Star       Star       Star         Au       Star       Star       Star       Star         Au       Star       Star       Star       Star         Au       Star       Star       Star       Star         Au       Star       Star       Star       Star         Au       Star       Star       Star       Star         Star       Star       Star       Star       Star         Star       Star       Star       Star       Star         Star       Star       Star       Star       Star         Star       Star       Star       Star       Star         Star       Star       Star       Star       Star         Star       Star       Star       Star       Star         Star       Star       Star       Star       Star         Star       Star       Star       Star       S                                                                                                    | Tasks         State Carusa       Value       Value       Val                                                                                                    | Co                                                                                                    | ounty Can | vass Cer  | tification | I.        |           |           |      |
| State Carlvass       State Carlvass       State Carlvass       State Carlvass         State Carlvass       State Carlvass       State Carlvass       State Carlvass         State Carlvass       State Carlvass       State Carlvass       State Carlvass         State Carlvass       State Carlvass       State Carlvass       State Carlvass         State Carlvass       State Carlvass       State Carlvass       State Carlvass         State Carlvass       State Carlvass       State Carlvass       State Carlvass         State Carlvass       State Carlvass       State Carlvass       State Carlvass         State Carlvass       State Carlvass       State Carlvass       State Carlvass         State Carlvass       State Carlvass       State Carlvass       State Carlvass         State Carlvass       State Carlvass       State Carlvass       State Carlvass         State Carlvass       State Carlvass       State Carlvass       State Carlvass       State Carlvass         State Carlvass       State Carlvass       State Carlvass       State Carlvass       State Carlvass       State Carlvass         State Carlvass       State Carlvass       State Carlvass       State Carlvass       State Carlvass       State Carlvass       State Carlvass         State Carlvass <t< td=""><td>State Canvass       State Canvass       State Canvass       State Canvass         State Canvass       State Canvass       State Canvass       State Canvass         State Canvass       State Canvass       State Canvass       State Canvass       State Canvass         State Canvass       State Canvass       State Canvass       State Canvass       State Canvass       State Canvass         State Canvass       State Canvass       State Canvass       State Canvass       State Canvass       State Canvass         State Canvass       State Canvass       State Canvass       State Canvass       State Canvass       State Canvass         State Canvass       State Canvass       State Canvass       State Canvass       State Canvass       State Canvass         State Canvass       State Canvass       State Canvass       State Canvass       State Canvass       State Canvass       State Canvass         State Canvass       State Canvass       State Canvass       State Canvass       State Canvass       State Canvass       State Canvass       State Canvass         State Canvass       State Canvass       State Canvass       State Canvass       State Canvass       State Canvass       State Canvass         State Canvass       State Canvass       State Canvass       State Canvass       <t< td=""><td>Co</td><td>ounty Rec</td><td>ount Cei</td><td>rtificate</td><td></td><td></td><td></td></t<></td></t<>                                                                                                    | State Canvass       State Canvass       State Canvass       State Canvass         State Canvass       State Canvass       State Canvass       State Canvass         State Canvass       State Canvass       State Canvass       State Canvass       State Canvass         State Canvass       State Canvass       State Canvass       State Canvass       State Canvass       State Canvass         State Canvass       State Canvass       State Canvass       State Canvass       State Canvass       State Canvass         State Canvass       State Canvass       State Canvass       State Canvass       State Canvass       State Canvass         State Canvass       State Canvass       State Canvass       State Canvass       State Canvass       State Canvass         State Canvass       State Canvass       State Canvass       State Canvass       State Canvass       State Canvass       State Canvass         State Canvass       State Canvass       State Canvass       State Canvass       State Canvass       State Canvass       State Canvass       State Canvass         State Canvass       State Canvass       State Canvass       State Canvass       State Canvass       State Canvass       State Canvass         State Canvass       State Canvass       State Canvass       State Canvass <t< td=""><td>Co</td><td>ounty Rec</td><td>ount Cei</td><td>rtificate</td><td></td><td></td><td></td></t<>                                                                                                    | Co                                                                                                    | ounty Rec | ount Cei  | rtificate  |           |           |           |      |
| SuMuTuWuThFrSu2425262728293012345671617181213141516171819202021101212211112132211121324111213251112132611121327131314                                                                                                    | SuMoTuWeThFrSa24252627282930123456782101112131415161718192021222324252622203111234                                                                                                    | Sta                                                                                                    | ate Canva | ISS       |            |           |           |           |      |
| 2425262728293012345671617181213141516171819202116171819202117131414151515161718191617181920211719192021                                                                                                    | 24       25       26       27       28       29       30         1       2       3       4       5       6       2         1       2       3       4       5       6       2         18       10       11       12       13       12       13       14         15       16       17       18       19       20       21         12       23       24       25       26       22       23       1       1       2         13       11       12       13       24       25       26       26       26         14       12       13       12       13       24       28       24       28       28       28         15       11       12       13       14       28       28       28       28       28       28       28       28       28       28       28       28       28       28       28       28       28       28       28       28       28       28       28       28       28       28       28       28       28       28       28       28       28       28                                                                                                    | <u>&lt;</u>                                                                                                    |           | N         | lay 201    | 6         |           | ≥         |      |
| 1       2       3       4       5       6       7         8       9       10       11       12       13       14         15       16       17       18       19       20       21         22       23       24       25       26       27       28         29       30       31       2       3       4                                                                                                    | 1       2       3       4       5       6       7         8       9       10       11       12       13       14         15       16       17       18       19       20       21         22       23       24       25       26       27       28         29       30       31       2       3       4                                                                                                    | Su                                                                                                    | Мо        | Tu        | We         | Th        | Fr        | Sa        |      |
| 8       9       10       11       12       13       14         15       16       17       18       19       20       21         22       23       24       25       26       27       28         29       30       31       1       2       3       4                                                                                                    | 8       9       10       11       12       13       14         15       16       17       18       19       20       21         22       23       24       25       26       27       28         29       30       31       1       2       3       4                                                                                                    | <u>24</u>                                                                                                    | <u>25</u> | 26        | 27         | <u>28</u> | <u>29</u> | <u>30</u> |      |
| 8         9         10         11         12         13         14           15         16         17         18         19         20         21           22         23         24         25         26         27         28           24         21         1         2         3         4                                                                                                    | 8         9         10         11         12         13         14           15         16         17         18         19         20         21           22         23         24         25         26         27         28           24         10         1         2         3         4                                                                                                    | 1                                                                                                    | 2         | 3         | <u>4</u>   | <u>5</u>  | <u>6</u>  | Z         |      |
| 15       16       17       18       19       20       21         22       23       24       25       26       27       28         22       30       31       1       2       3       4                                                                                                    | 15       16       17       18       19       20       21         22       23       24       25       26       27       28         22       30       31       1       2       3       4                                                                                                    | 8                                                                                                    | 9         | <u>10</u> | <u>11</u>  |           | <u>13</u> | <u>14</u> |      |
| 22       23       24       25       26       27       28         29       30       31       1       2       3       4                                                                                                    | 22       23       24       25       26       27       28         29       30       31       1       2       3       4                                                                                                    |                                                                                                    |           |           |            |           |           |           |      |
| 29 30 31 1 2 3 4                                                                                                    | 29 30 31 1 2 3 4                                                                                                    |                                                                                                    |           |           |            |           |           |           |      |
|                                                                                                    |                                                                                                    |                                                                                                    |           |           |            |           |           |           |      |
|                                                                                                    | updat                                                                                                    | 29                                                                                                    | 30        | 31        | 1          | 2         | 3         | 4         |      |
|                                                                                                    |                                                                                                    |                                                                                                    |           |           |            |           |           |           |      |
|                                                                                                    |                                                                                                    |                                                                                                    |           |           |            |           |           |           |      |
|                                                                                                    |                                                                                                    |                                                                                                    |           |           |            |           |           |           |      |
|                                                                                                    |                                                                                                    |                                                                                                    |           |           |            |           |           |           |      |

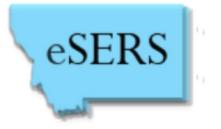

#### **Canvass Certification/Coversheet**

| <u>F</u> ile <u>E</u> dit <u>Y</u> iew F <u>a</u> vorites <u>T</u> ools <u>H</u> elp                                                                                                    |                                              |
|----------------------------------------------------------------------------------------------------|----------------------------------------------|
| eSERS MONTANA electronic statewide election reporting s                                                                                                    | ystem                                        |
| Canvass Report Election Database Other Links Training Logout                                                                                                    | County: Deer Lodge 🗸                         |
|                                                                                                    | General Election - 11/8/2016 Change          |
| Election Administrator Canvass Board Signature Names (Enter one name at a time into the name at a time.) I do hereby certify that the Canvass Report contained their con of election results. Add Name Add Name | estitutes a full, true and complete abstract |
| Print County Canvass Certificate Certificate Recount Certificate                                                                                                    |                                              |
|                                                                                                    |                                              |

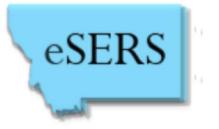

#### **Canvass Certification/Coversheet**

| ← → @ http://test.m                                  | tcountyresults.gov/reports/reportviewer.aspx?rptid: $\mathcal{P} \bullet \mathcal{O}$ @ test.mtcountyresults.go                                                                                                    |
|------------------------------------------------------|----------------------------------------------------------------------------------------------------|
| <u>File Edit View Favorites</u>                      | Iools Help                                                                                                    |
| G O K K 1                                            | of 1                                                                                                    |
|                                                      |                                                                                                    |
|                                                      | OFFICIAL CANVASS OF THE NOVEMBER 08, 2016 GENERAL<br>ELECTION<br><b>STATE OF MONTANA</b>                                                                                                    |
| number of elec<br>votes were rec<br>set forth within | ned hereby certify that the within constitutes a full, true and complete abstract of the ctors voting, the name of each individual receiving votes; the office for which the ceived by precinct, legislative house district or portion thereof, and Ballot Issues as a; and the total votes cast for each individual for the offices enumerated herein. |
| Attest our hands th                                  | lis day of, 2016.                                                                                                    |
| DEER LODGE CO                                        | DUNTY BOARD OF CANVASSERS                                                                                                    |
|                                                      |                                                                                                    |
| test                                                 | (SEAL)                                                                                                    |
| test 2                                               |                                                                                                    |
| test 3                                               | Attest my hand and seal this day of, 2016 .                                                                                                    |

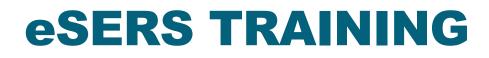

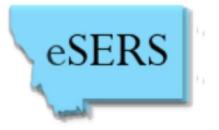

#### Write-in Canvass

|                                                                                    | Canvass Report Reports Election I<br>County Canvass Summary<br>County Canvass Certification<br>County Canvass Write-in    |          | wide election reporting system                                                         |              | E\CE1833 county: [Lewis & Clark]<br>neral Election - 11/4/2014 <u>Char</u> |
|------------------------------------------------------------------------------------|----------------------------------------------------------------------------------------------------|----------|----------------------------------------------------------------------------------------|--------------|----------------------------------------------------------------------------|
| May V<br>M T W<br>2 3 4                                                            | County Recount Canvass<br>County Recount Certificate<br>State Canvass<br>State Canvass By HD<br>State Canvass Certificate |          |                                                                                        | Statute      | <u>Owner</u>                                                               |
| 9 10 11                                                                            | State Legislative Canvass<br>State Canvass Write-in                                                                       | igust 21 | Ballot Certification - Deadline for SOS to certify candidates for ballot is in 5 days. | 13-10-208(1) | State                                                                      |
| 23     24     25       30     31     1       6     7     8       7:5/17/2016     8 | State Recourt Legalative Carvasa<br>State Recourt Certificate                                                             |          |                                                                                        |              |                                                                            |

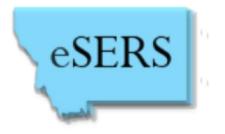

# RECOUNT CANVASS REPORT

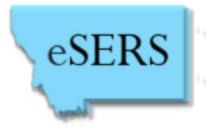

In the event of a recount, the county canvass board must meet to re-canvass the results of the recount.

You follow the same steps as the regular canvass, except there will be a "Recount Canvass Report", and a "Recount Certification" to print, have signed, and sent by certified mail to SOS (unless it's a local race being recounted; the recount report does not need to be sent to SOS for local recounts).

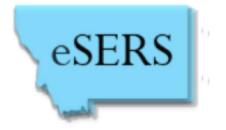

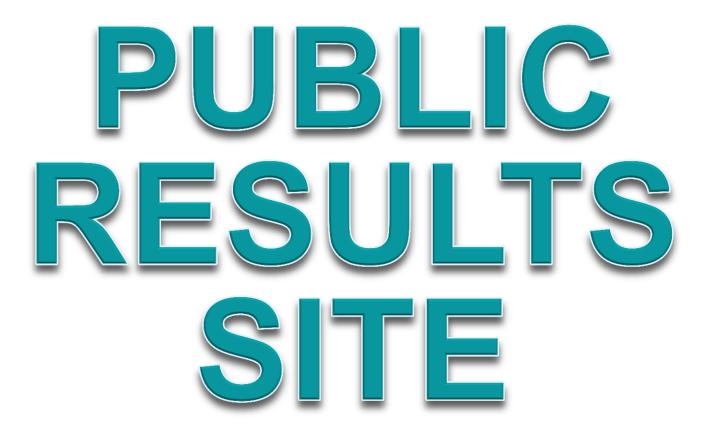

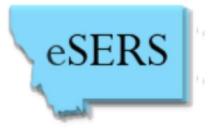

- Get to the public results site from the SOS webpage OR
- Get to the public results site directly from the URL:
  - <u>mtelectionresults.gov</u>

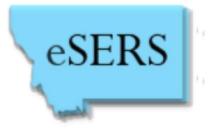

### Public Results Site – PLEASE HELP US!

Enter/Upload results into eSERS FIRST. All Montanans are watching the election night results site, and results should be provided to our citizens first, before going to select news outlets. We get frequent phone calls/social media inquires on "why does X newspaper/TV station already have X county's results, but your website does not."

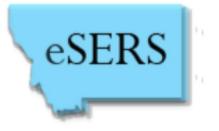

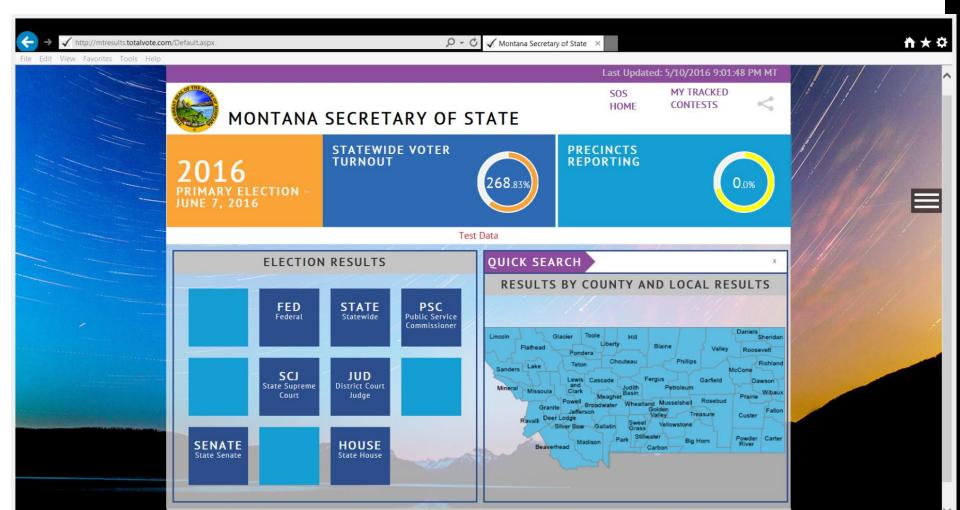

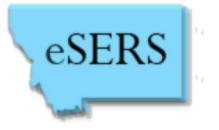

| MONTANA SECR                               | ETARY OF STATE             | HOME MY TRA<br>CONTES    | CKED EXPORT < |
|--------------------------------------------|----------------------------|--------------------------|---------------|
| 2016<br>PRIMARY ELECTION -<br>JUNE 7, 2016 | STATEWIDE VOTER<br>TURNOUT | PRECINCTS<br>REPORTING   | 0.0%          |
|                                            | JUDITH BASIN COUNTY        | RESULTS                  |               |
| PRESIDENT                                  | PRECINCTS FULLY: 0 / 0     | 691   PARTIALLY: 0 / 691 | <             |
| HILLARY CLINTON<br>Democrat                | 0%                         |                          | 0             |
| BERNIE SANDERS<br>Democrat                 | 0%                         |                          | 0             |
| NO PREFERENCE<br>Democrat                  | 0%                         |                          | 0             |

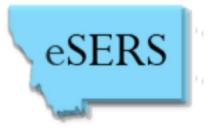

- All results are exportable
- All results can be viewed by state, by county, and by precinct
- Turnout is displayed (for state only), and is updated as results come in
- Potential recount races are flagged (but only after all precincts for that race are checked as "precinct complete")

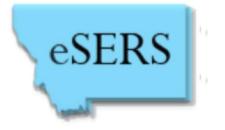

# PUBLIC RESULTS SITE

## POTENTIAL RECOUNT CALCULATIONS

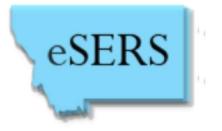

#### **Potential Recount Races**

- eSERS will flag a race as a potential recount if the margin of difference does not exceed 1/2 of 1% once reporting for all precincts for that race are complete.
- Remember that recounts are not automatic -
  - If the margin does not exceed ¼ of 1%, the unsuccessful candidate may petition for a recount
  - If the margin exceeds ¼ of 1%, but does not exceed ½ of 1%, the unsuccessful candidate may petition for a recount and must pay the estimated costs of the recount
- Potential recounts are calculated after the county or state canvass, depending on if the race is local or state.

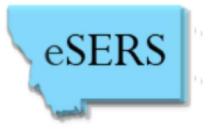

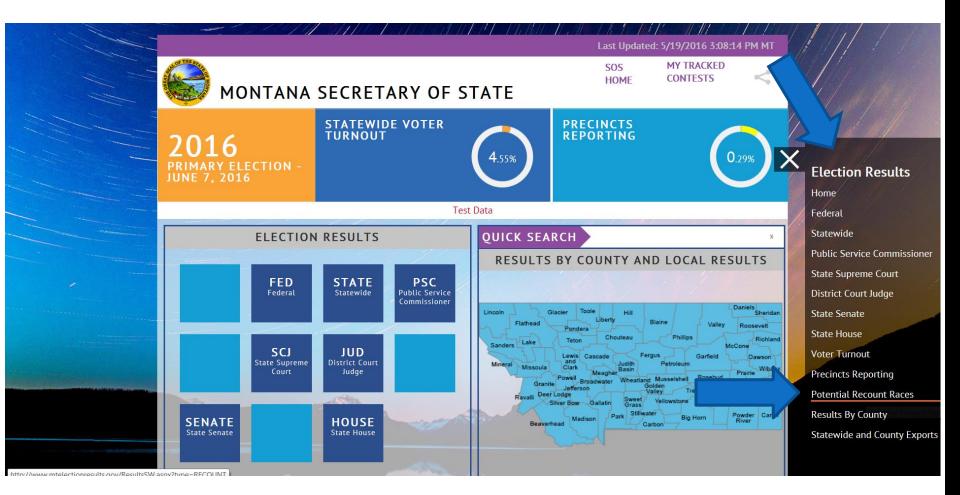

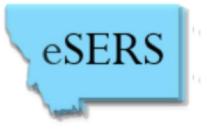

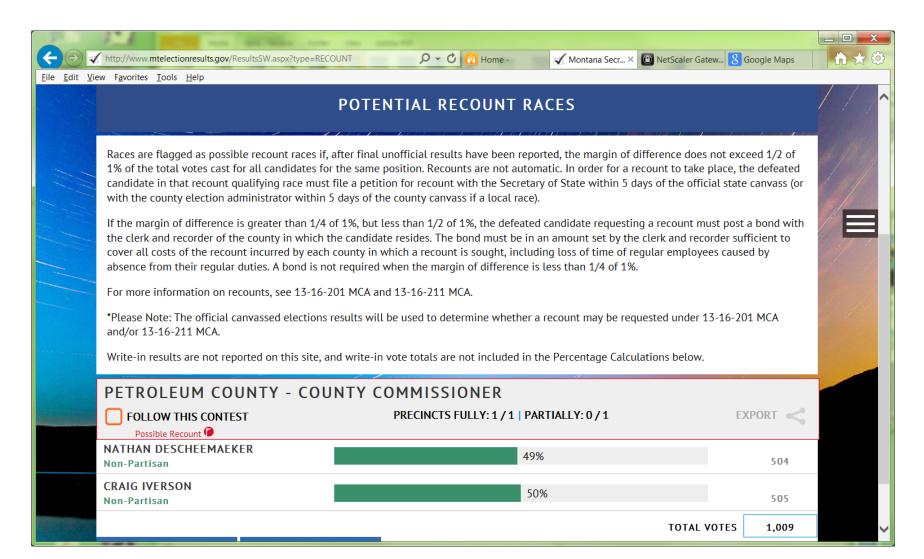

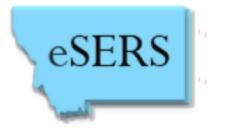

On Election Day/Night, who do I call with questions?

- > Call your SOS ENR Coordinator if:
  - You do not know your C#
  - You do not remember the link to get to your data entry
  - You do not remember your ePass log-in information
  - · You are having problems with your ERM upload
  - You are having problems with precinct data entry

After Election Day/Night, who do I call with questions? ≻ Call SOS elections staff This may be the most watched election in history – and accurate and timely election results have never been more important.

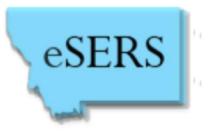

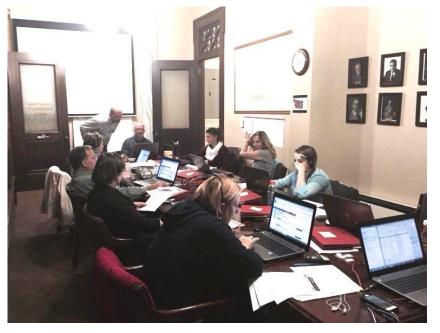

The SOS Election Night Reporting Team is here all night to help you!

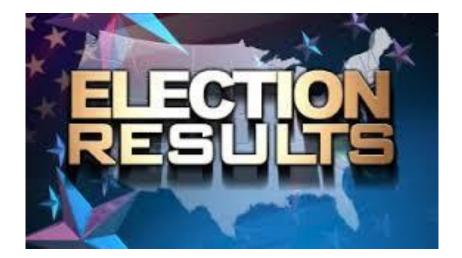

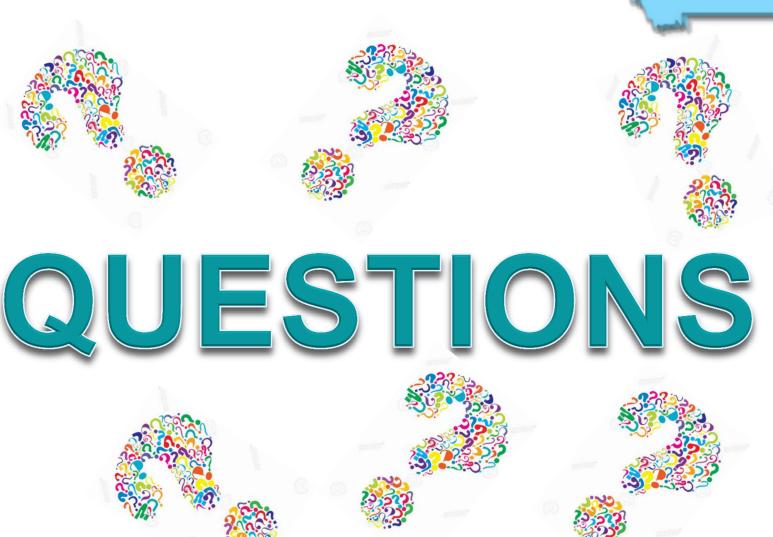

eSERS